## **リビジョンアップ前に共通設定でスケジュール同期を行わない設定にしている場合**

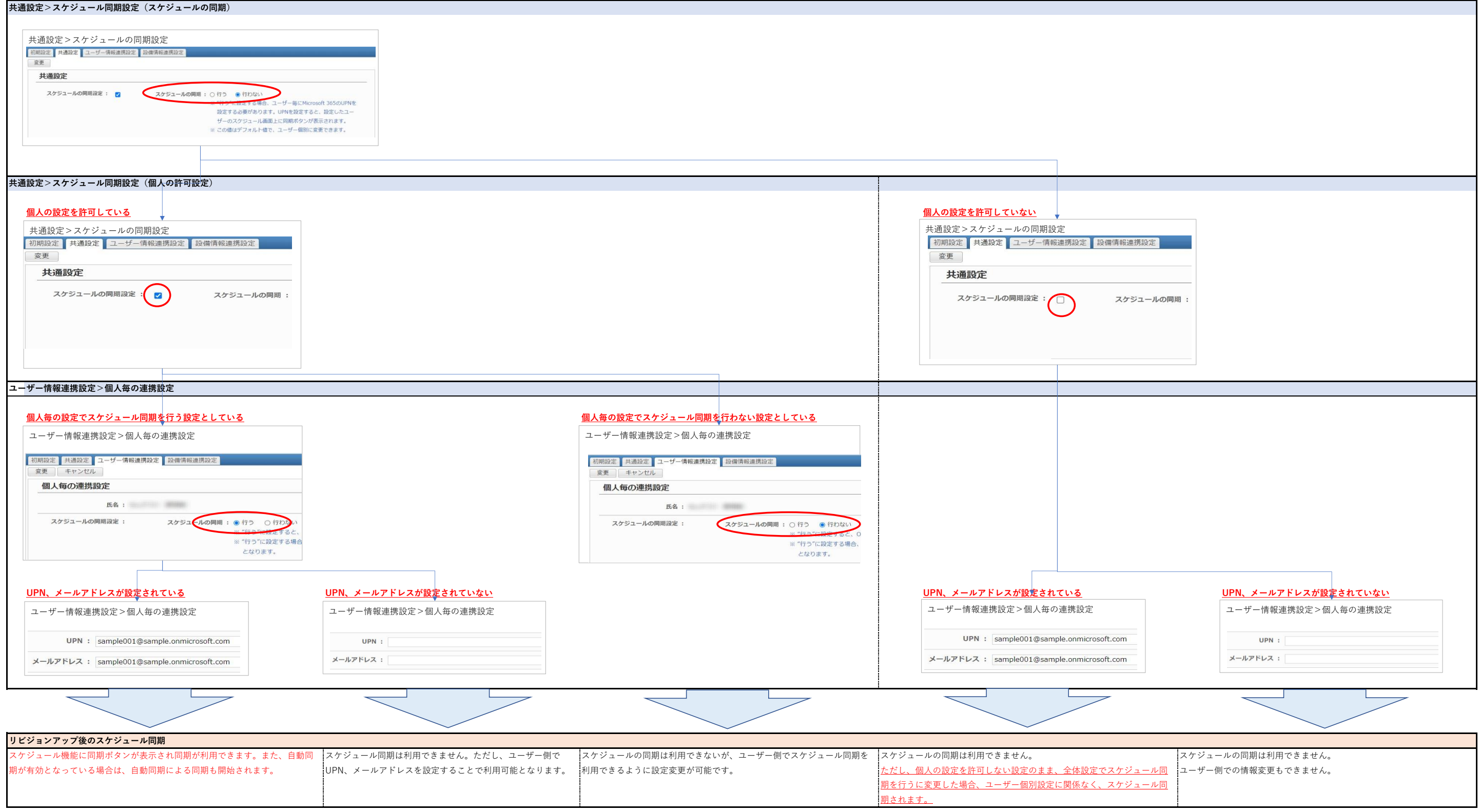